## Méthodes Numériques

Université Paul Sabatier, Toulouse III. M1.

*Année 2016-2017*

## Organisation

- ๏ 6 séances par groupe de niveau
	- 2 séances de prise en main
	- 4 séances de TD-cours sur les méthodes numériques
	- Contrôle continu 1h (50%)
- ๏ 6 séances de projets
	- 1-2 séances de cours spécialisé
	- 4-5 séances de projet
	- rapport de projet  $(50\%)$
- ๏ Présence obligatoire !

#### I. UNIX et son shell

## UNIX

- ๏ UNIX = famille de systèmes d'exploitation
	- multi-tâches
	- multi-utilisateurs
- ๏ Organisation en couches distinctes
	- le noyau
	- le shell
	- le système graphique
	- les applications et programmes

#### Le shell

- ๏ shell = interpréteur de commandes
- ๏ accès via un terminal ou console
- ๏ plusieurs langages (bash, tcsh, csh, ksh…)
- ๏ l'utilisateur tape le nom des commandes

>whoami

```
>command
>command arg1 arg2 arg3
>command -option1 -option2
>command -option arg
>command arg -option
```
Page de manuel :  $\vert$ >man command >man command

### Arborescence de fichiers

- ๏ Noms de fichiers avec extension (.txt, .c, .f, .exe…)
- ๏ Position dans l'arborescence (path) = chaîne de caractères avec des /

rep1/rep2/rep3/fichier.txt

- ๏ Répertoires particuliers :
	- répertoire courant : ./
	- répertoire en amont : ../
	- répertoire racine (root) : /
	- répertoire de l'utilisateur (home) :  $\vert \text{-}$

## Opérations sur l'arborescence

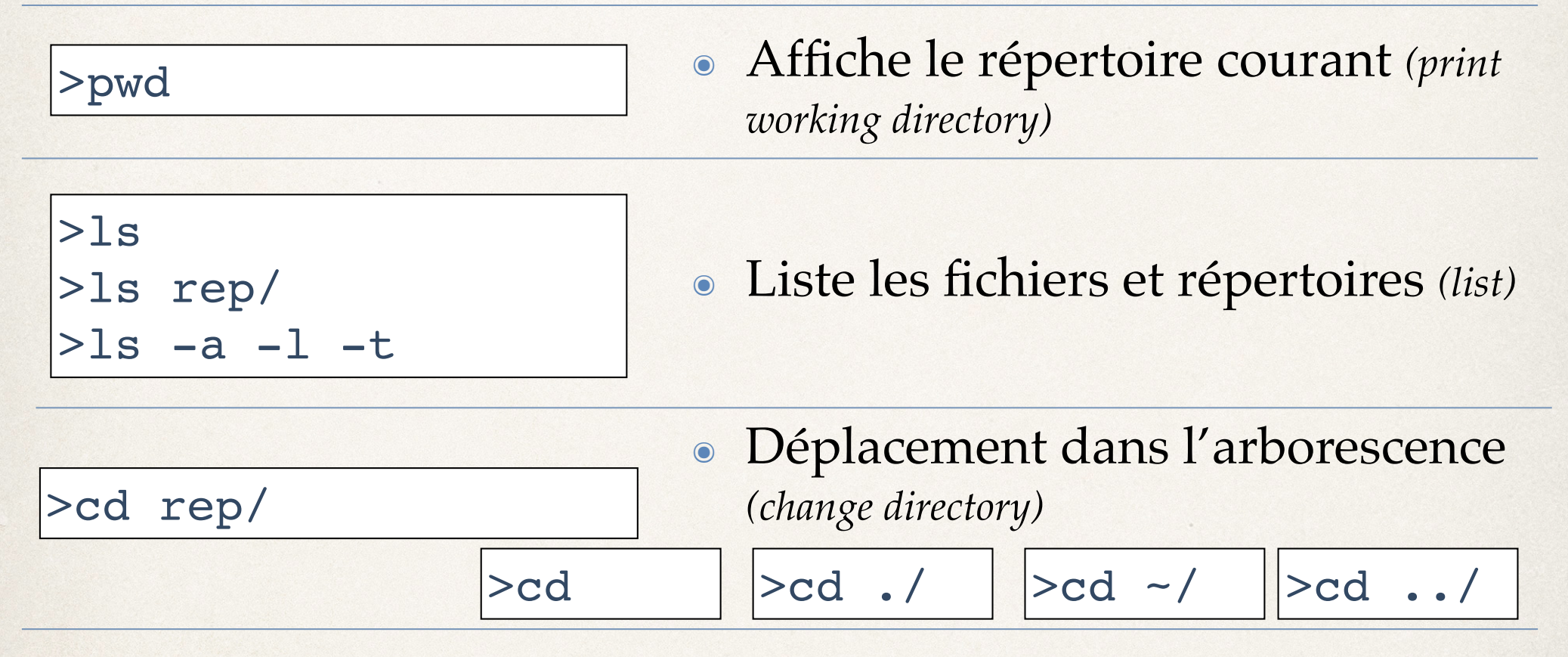

- ๏ ➠ *Applications:*
	- *Remonter d'un répertoire et revenir*
	- *Aller à la racine et revenir dans votre home*

## Manipulation de fichiers

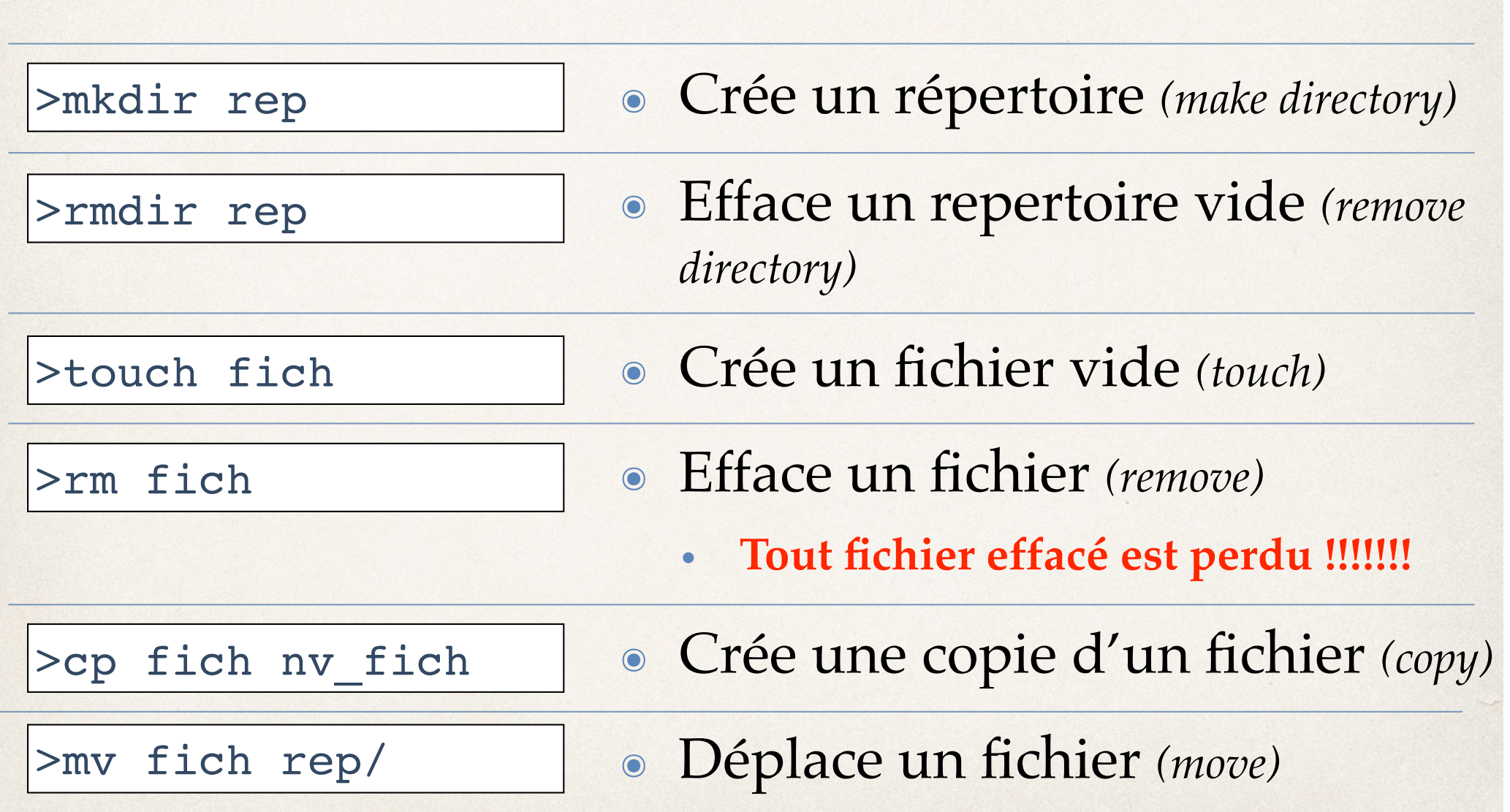

### Manipulation de fichiers

- ๏ ➠ *Applications :*
	- *Créez un répertoire "M1/" dans le home "etudiant"*
	- *Créez un repertoire avec votre nom de binôme et allez-y*
	- *Créez un fichier vide toto.txt*
	- *Créez une copie appelée titi.txt*
	- *Effacez ces deux fichiers*

## Astuces indispensables

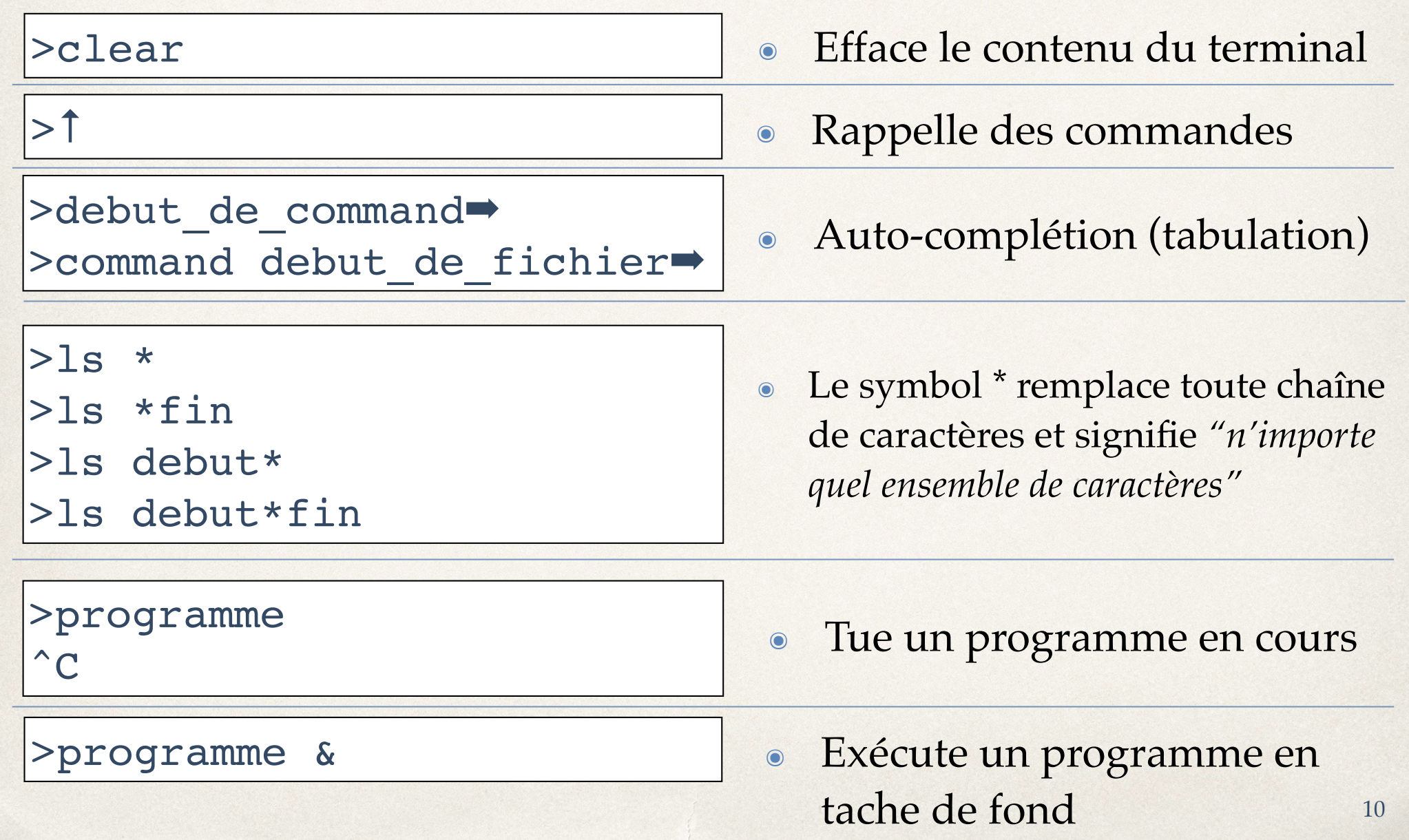

### Astuces indispensables

#### ๏ ➠ *Applications*

- *créer 2 fichiers toto1.txt et toto2.txt*
- *créer 2 fichiers titi1.txt et titi2.txt*
- *créer 2 fichiers tata1.txt et tata2.txt*
- *afficher tous les fichiers qui commencent par toto*
- *effacer tous les fichiers qui contiennent le caractère "2"*
- *effacer UN PAR UN tous les fichiers du repertoire de binôme*

## II. Langage C

## Le C : un langage non-interprété

- ๏ Langages interprétés
	- 2 étapes distinctes:
		- ‣ écriture
		- ‣ transcription en langage machine et execution simultanément
	- ex: Matlab, IDL…
- ๏ Langage non-interprétés:
	- 3 étapes distinctes:
		- ‣ écriture
		- ‣ conversion en langage machine
		- ‣ exécution
	- ex: C, fortran…

## Écriture

- ๏ Dans un fichier texte
- ๏ Extension du fichier : .c
- ๏ Avec un éditeur quelconque (kwrite, gedit…)

๏ Exemple :

```
#include<stdio.h>
```
main(){printf("Bonjour\n");}

๏ ➠*Application : créer en enregistrer un fichier prog.c avec ces lignes*

## Compilation

- ๏ La conversion en langage machine est exécutée par un **compilateur**.
- ๏ Elle produit un fichier exécutable
- ๏ Notre compilateur :
	- **gcc** (GNU C Compiler)
	- aide depuis un terminal :

>man gcc >gcc --help >gcc --help -v

## Compilation

#### ๏ La compilation:

- >gcc prog.c
- >gcc prog.c -o prog.x

• génère un fichier executable "a.out" • génère un fichier executable "prog.x"

#### ๏ Détecte de potentielles erreurs

- warnings : erreur suspectées, mais la compilation génère un executable
- errors : erreurs avérées, aucun executable généré
- ๏ ➠ *Application :* 
	- *compiler le programme prog.c*
	- *l'éditer et y ajouter une erreur. Compiler*
	- *corriger l'erreur. Compiler.*

#### Exécution

๏ Le fichier généré par le compilation est un programme exécutable

๏ Il s'execute par : >./prog.x

๏ Tout modification du fichier texte doit être suivie d'une compilation !!

- ๏ ➠ Application :
	- exécuter le programme créé.

## Structure d'un programme

#include<stdio.h> main(){printf("Bonjour\n");}

#include<lib1.h> #include<lib2.h>

main(){

}

instruction1; instruction2; instruction3;

// commentaire instruction4;

/\* début du commentaire… … suite du commentaire \*/ instruction5;

Appel à des bibliothèques de fonctions

Nom du programme = main

Ensemble d'instructions entre { }

Les instructions finissent par ;

Les espaces multiples, retours à la ligne et tabulations ne sont pas interprétés

Commentaires après // ou entre  $/*$  et  $*/$ 

Minuscules et majuscules sont traitées différemment (x≠X)

### Affectations de variables

- ๏ Avec le signe =
- ๏ Se finissent par ;
- ๏ les éléments des tableaux sont repérés par leur indice entre []

 $i=2;$  $x=6.4; y=i;$  $tableau[3] = 3.2$  ;  $|$ matrice $[2][4] = 12$ ;

๏ ➠ *Application :*

• *Essayer d'écrire un programme qui attribue la valeur 2 à une variable x. Que dit le compilateur ?*

#### Déclarations

๏ Avant utilisation, toute variable doit être déclarée

- À la déclaration, le compilateur réserve de l'espace mémoire pour la variable
- Le type (entier, réel…) doit être précisé
- Se finit par un ;
- Syntaxe: type variable;

```
Exemples :
๏ Les types :
   • entiers: short int
   • réels : float
                          short int long int long long int int
                      \frac{1}{\sqrt{1}} double
              long int n;
              \vertint i, j, k=5;
              double x=5.4, y, z;
                                             double tab[34];
                                             int mat[2][5];
                                             char mot[10], mot2="hello";
```
- caractères : char
- vide: void

**■ Modifier le programme précédent pour qu'il marche** 20

## Opérations numériques

- ๏ Se finissent par ;
- ๏ Opérations classiques : z=x+y; z=x-y; z=x\*y; z=x/y;
- ๏ Le résultat est du même type que les variables ?=i/j;
- Reste d'une division entre entiers : k=i%j;
- ๏ bibliothèque mathématique :
	- #include<math.h>
	- $exp(x)$ ; sin(x);  $cos(x)$ ; fabs(x); sqrt(x); pow(x,n);
	- M PI

๏ Abréviations : i++; i--; i+=3; i\*=2;

• Appel à des fonctions de la bibliothèque : |#include<stdio.h>

- ๏ Affichage dans le terminal :
- 

$$
|print(format, var1, var2, ...);
$$

๏ Lecture depuis le terminal : scanf(format,&var1, &var2, ...);

๏ Les variables :

- L'ensemble des variables à lire ou écrire
- lors d'une lecture, on passe en argument l'adresse des variables avec le symbol & !!

- ๏ Le format est une chaîne de caractère.
- ๏ Par exemple :
	- Le programme

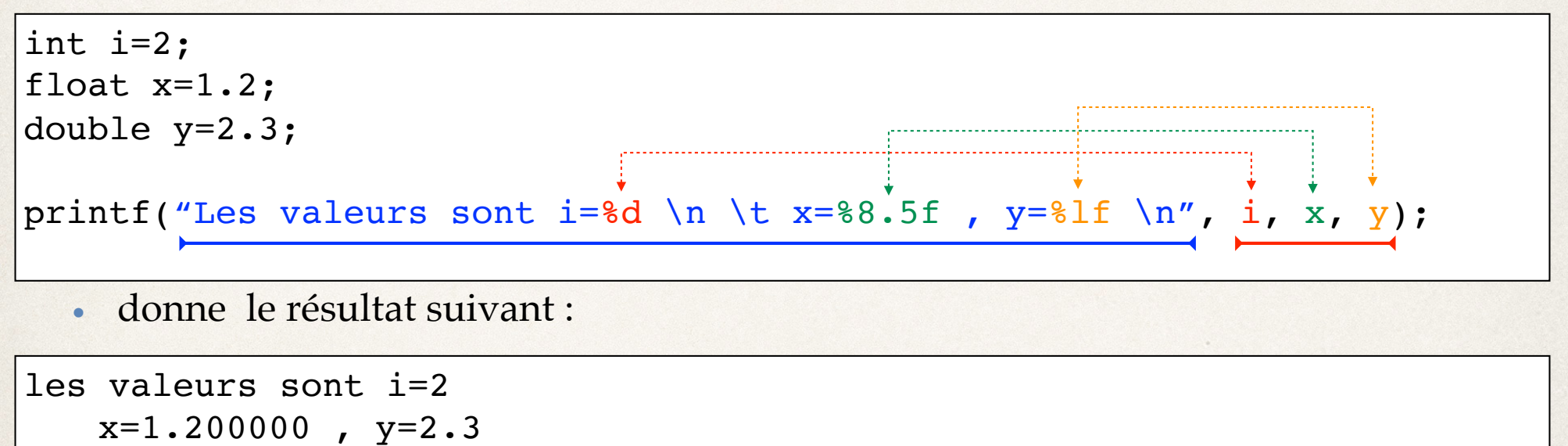

- ๏ Le format peut contenir du texte et des caractères spéciaux
	- retour à la ligne  $\ln |$ , tabulation  $\vert \$ t |, etc...)
- ๏ Il doit contenir autant de %fmt que de variables

- ๏ Chaque %fmt **doit** correspondre au type de la variable correspondante :
	- entiers :

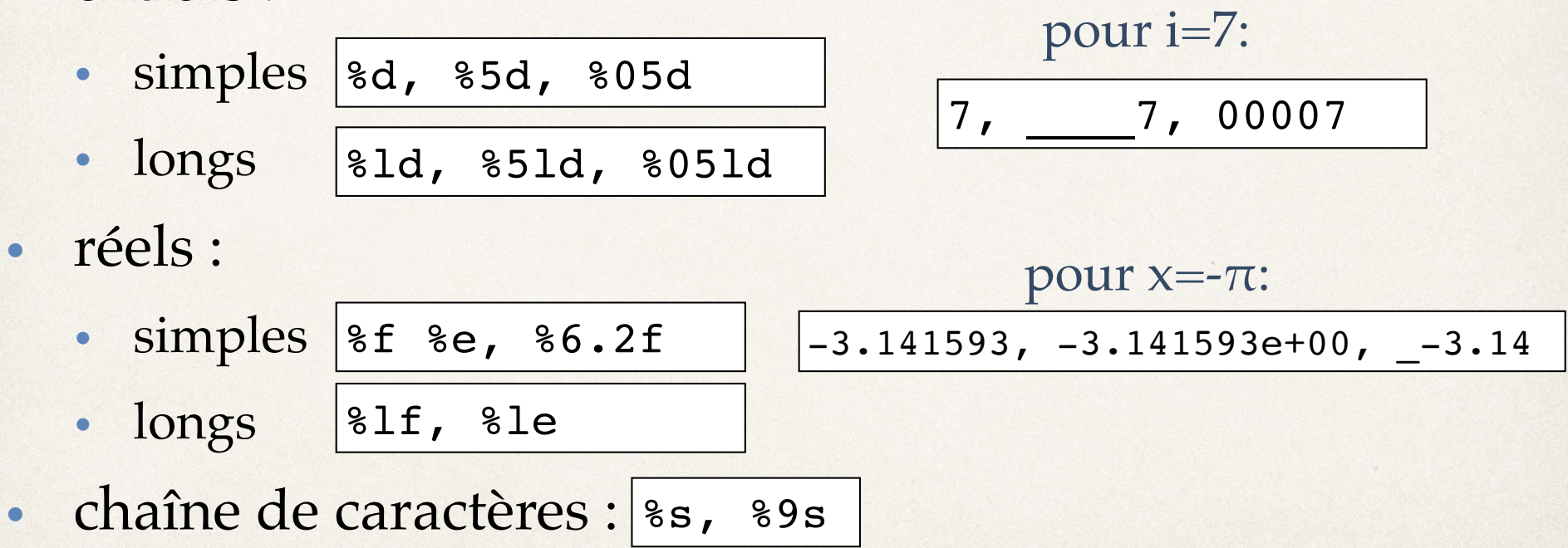

#### ๏ ➠ *Application :*

- *Lire au clavier les valeurs de 2 entiers i et j.*
- *Afficher leur somme, différence, produit, rapport*

#### ๏ ➠ *Pour aller plus loin :*

- *stocker la valeur 1/3 dans 2 variables x (réel simple) et y (réel double). Les afficher avec 20 chiffres significatifs*
- *Définir une variable entière i=1 et une variable réelle x=1./3. Essayer d'afficher i avec un format réel et x avec un format entier… Essayer l'inverse…*
- *Déclarer une variable réelle et la lire au clavier avec un format inadapté (entier par ex.). L'afficher…*

### Entrées-sorties dans des fichiers

- Déclaration d'une variable pointeur de type fichier :
- Ouverture du fichier :
	- action  $=$  "r" (read)
	- action  $=$  "w" (write)
	- s'il existe, le fichier est effacé
- ๏ Écriture et lecture :
	- reprend au point de dernière lecture/écriture
- Fermeture du fichier :

๏ ➠ *Application:*

# FILE \*fich; fich = fopen("mon fichier.txt", action); fprintf(fich, format, var1, var2, …); fscanf(fich, format, &var1, &var2, …); fclose(fich);

26 • *Modifier le programme précédent pour écrire les 4 résultats dans un fichier "result.txt"*

### Conditions

๏ Syntaxe :

if(condition){instruction si vrai;}

if(condition) {instructions si vrai;} else {instructions si faux;}

๏ Tests :

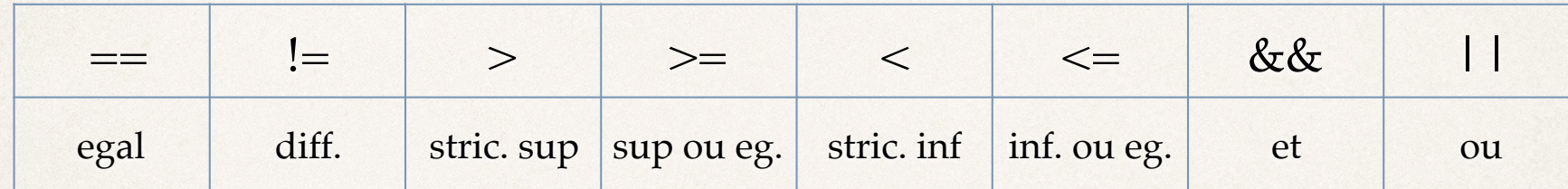

๏ Exemple :

if(n%2==0)  ${printf("n est pair \n'}')$ ; else {printf("n est impair \n");}

๏ ➠ *Application:*

• Écrire un programme qui calcule et affiche les racines réelles de ax<sup>2</sup>+bx+c lorsqu'elles *existent.* <sup>27</sup>

### Boucles

- ๏ But : effectuer un grand nombre de fois un ensemble d'opérations
- ๏ Syntaxe :
	- Boucle for :

for(i=0; i<n; i=i+1){instructions;}

- ‣ i et n doivent être déclarés
- ‣ 3 infos : min, max, et pas
- Boucle while :

while(condition){instructions;}

do{instructions;}while(condition)

๏ Exemple :

```
int i,n=10;
for(i=0; i< n; i=i+1)
   {printf("l'indice de boucle est i=%d\n",i);}
```
๏ ➠*Applications*

- *Écrire un programme qui remplit un tableau de taille n avec des valeurs lues au clavier et qui affiche ensuite ces valeurs en ordre inverse*
- *Écrire un programme qui calcule la factorielle d'un nombre n*

#### Pointeurs

- ๏ Pointeur = variable qui contient une adresse mémoire
- Déclaration avec une \* : type \*ptr;
- ๏ Affectation :
	- depuis un pointeur :
	- depuis une variable :

$$
\boxed{\text{ptr2 = ptr1;}}
$$
\n
$$
\boxed{\text{ptr} = \text{avar;}}
$$

- ๏ Opérations :
	- pas d'opérations sur les adresses
	- opérations sur les valeurs adressées :

$$
\begin{array}{rcl}\n\ast \text{ptr} &=& 2.3; \\
\ast \text{ptr} &=& x; \\
\text{x} &=& \ast \text{ptr} \ast 2\n\end{array}
$$

#### Fonctions

๏ Utilité : effectuer un ensemble d'opérations et retourner un résultat

๏ But : faciliter écriture, débuggage et augmenter la lisibilité d'un code

- ๏ 2 types de fonctions:
	- retournent une valeur
	- ne retournent pas de valeur

### Fonctions : syntaxe

#### ๏ Fonctions qui retournent une valeur :

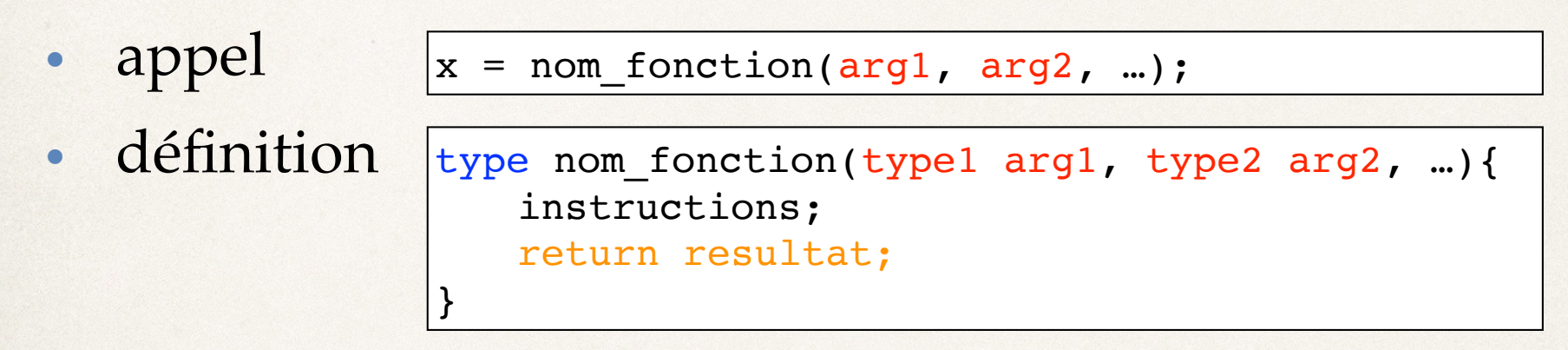

- ๏ Fonctions qui ne retournent pas de valeur :
	- appel • définition void nom fonction(type1 arg1, type2 arg2, …){ instructions; } nom\_fonction(arg1, arg2, …);

### Fonctions : localisation

- ๏ La définition des fonctions se fait en dehors du programme "main"
- ๏ Soit avant
	- simple mais souvent moins clair
- ๏ Soit après
	- souvent plus clair
	- la fonction doit en plus être déclarée avant le programme "main"

```
#include<stdio.h>
#include<math.h>
```

```
float sinpluscos(float x);
void affiche(float x);
```

```
// —————————————————
main(){
   float x=3.4, y;y=sinpluscos(x);
   affiche(y);
```
// —————————————————

}

}

}

```
float sinpluscos(float x){
   return sin(x) + cos(x);
```

```
void affiche(float x){
   printf("le résultat est %f\n",x);
```
type nom fonction(type1 arg1, type2 arg2, …) | 32

#### Fonctions : arguments

- $\bullet$  Si j'appelle une fonction  $f(x)$  qui modifie la valeur de x, que se passe-t-il ? => Ca dépend
- ๏ Les tableaux :
	- sont passés par *adresse*
	- leur valeur est changée dans le programme principal également
- ๏ Les scalaires
	- sont passés par *valeur*
	- une copie de la variable x est passée à la fonction et la variable du programme principal n'est pas modifiée
	- Si on veut vraiment qu'elle soit modifiée, il faut passer en argument l'**adresse** de la variable :

 $|y=ff(x);$ 

double f(double x){  $x = -x;$ return sin(x); }

```
y=f(\&x);
```

```
double f(double *x){
    *_{X} = - *_{X};return sin(*x);
}
```
33

## Fonction : applications

๏ *Modifier le programme précédent et créer une fonction qui calcule la factorielle d'un nombre n. Appeler cette fonction depuis le programme principal*

๏ *Écrire un programme qui calcule le développement en série de l'exponentielle :*  $e^{-x} \approx \sum_{k} \frac{(-x)^k}{k!}$  et qui la compare au *résultat de la fonction exp()…*  $\sum_{k=1}^{n}$   $(-x)^{k}$  $k=0$ *k*!